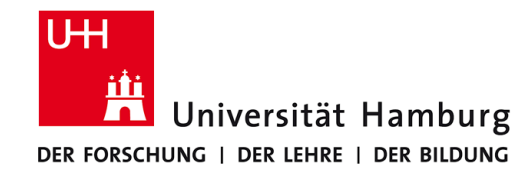

# **Praktikum: Paralleles Programmieren für Geowissenschaftler**

**Prof. Thomas Ludwig, Hermann Lenhart**

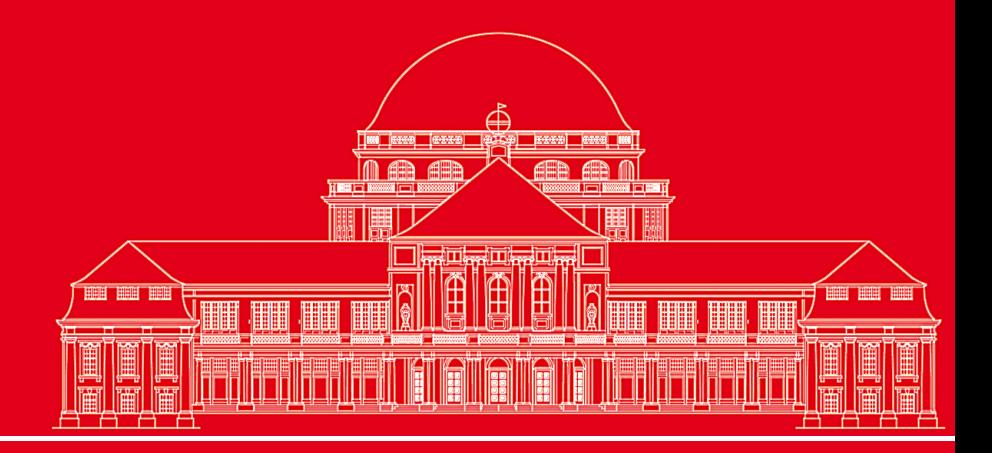

**Dr. Hermann-J. Lenhart hermann.lenhart@zmaw.de**

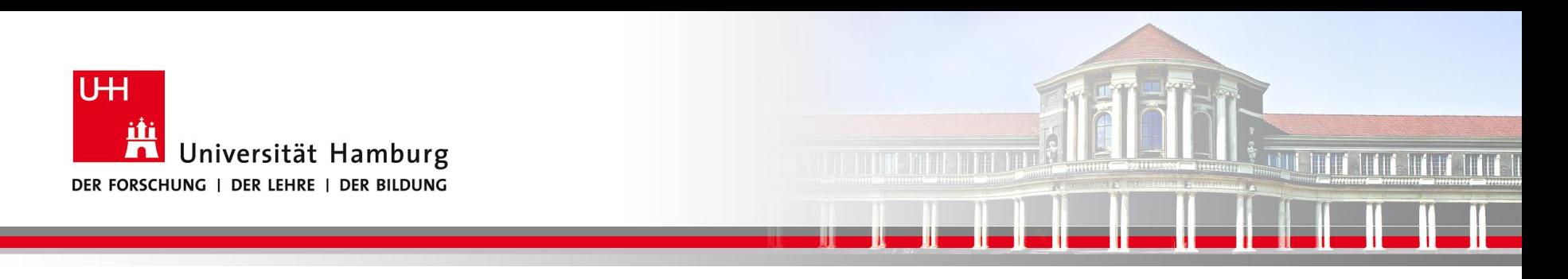

## **MPI Einführung I:**

- Einführung Nachrichtenaustausch mit MPI
- MPI point-to-point communication
- MPI erste kollektive Befehle

**SS 2016 - Praktikum "Paralleles Progrm. für Geowisssenschaftler"**

**Dr. Hermann-J. Lenhart hermann.lenhart@informatik.uni-hamburg.de**

26.05.2016 Seite 2

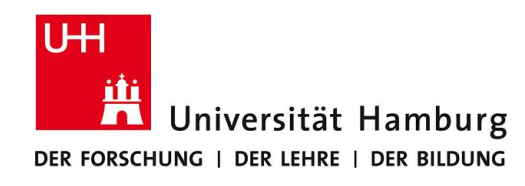

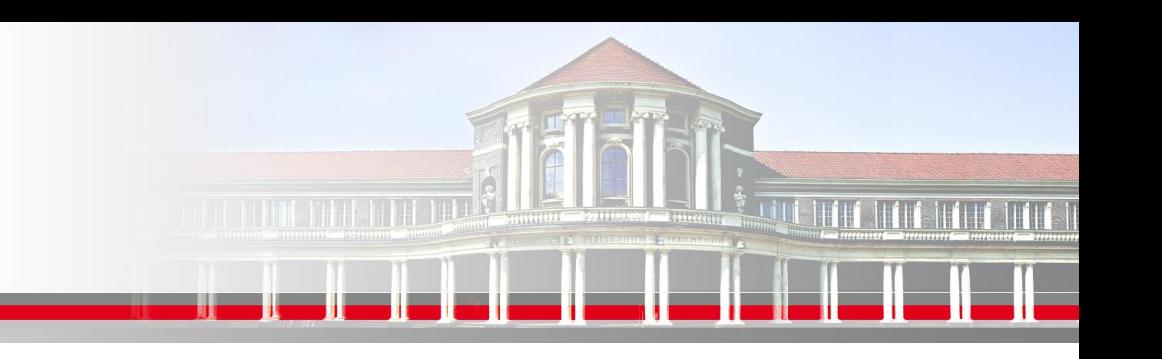

#### **Möglichkeiten der Parallelen Programmierung :**

#### **Generell abhängig von der Hardware:**

- **OpenMP** Möglich bei der Nutzung von gemeinsamem Speicher (shared memory directives)
- **MPI** (Message-Passing Interface)
	- bei Rechnerarchitektur mit verteiltem Speicher
	- derzeit einziger Standard mit Portabilität auf allen Plattformen
- **Hybride** Programmierung: Kombination von MPI und OpenMP

**Dr. Hermann-J. Lenhart SS 2016** Seite 3 **- Praktikum "Paralleles Progrm. für Geowisssenschaftler"** 26.05.2016

**hermann.lenhart@informatik.uni-hamburg.de**

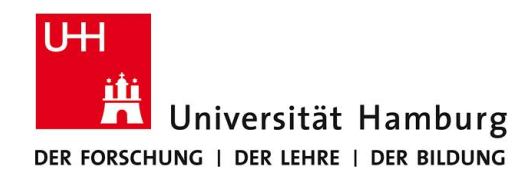

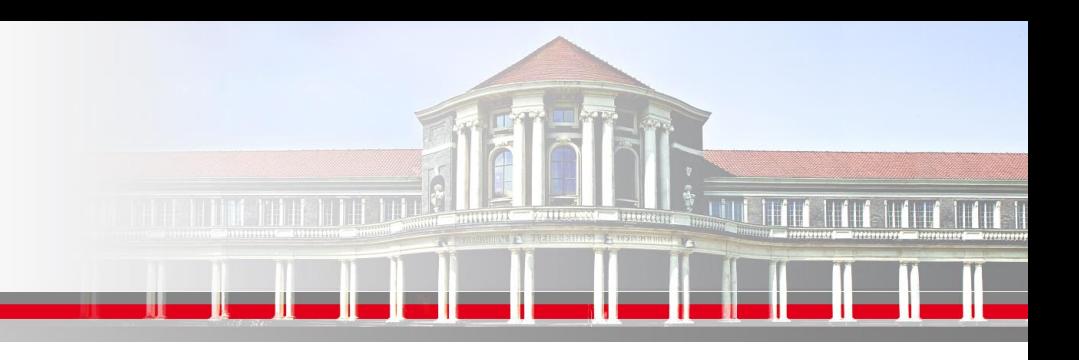

## **MPI (Message Passing Interface) - Nachrichtenaustausch**

MPI Nachrichten sind Datenpakete die zwischen Prozessen ausgetauscht werden.

Hardware Rahmenbedingungen:

- Keinen direkten Zugriff auf Memory (Daten) von anderen Prozessen.
- Datenverfügbarkeit **nur** über expliziten Datenaustausch (Senden/Empfangen) mit anderen Prozessen!

#### **!! Vorteil: MPI Prozesse lassen sich skalieren !!**

**SS 2016 - Praktikum "Paralleles Progrm. für Geowisssenschaftler"** 26.05.2016

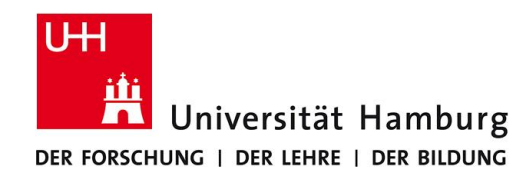

## **MPI Nachrichtenaustausch zu Bedenken !!**

Als Info für das Verhältnis Rechnen / Nachrichtenaustausch soll folgende Abschätzung dienen:

Ein moderner Parallelrechner schafft **Ca. 3 Mrd. floating point operationen / Sec** Parallel Work

Der Nachrichtenaustausch aber nur 10 Mio. Wörter / Sec

Faktor 300 !!

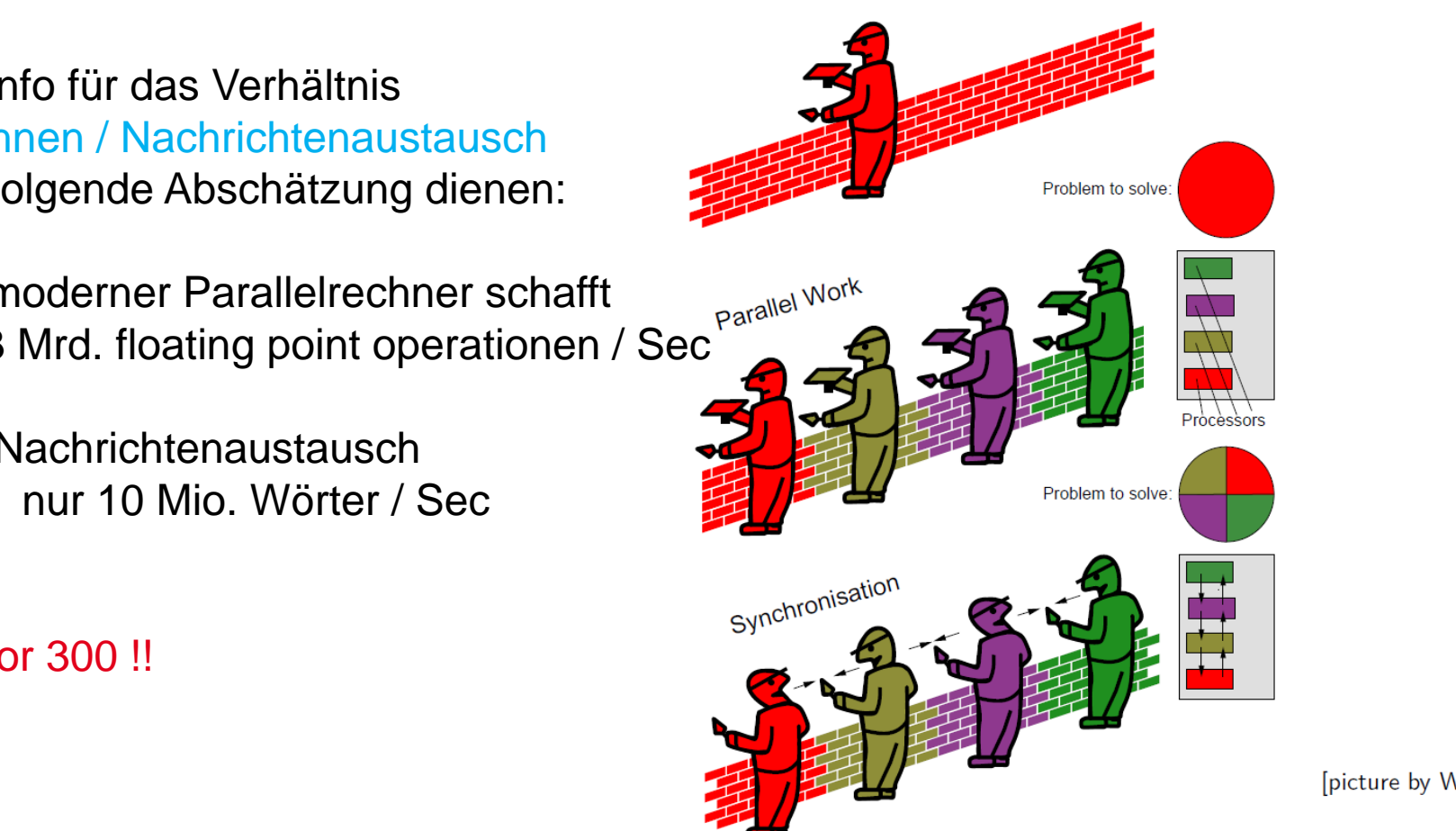

**hermann.lenhart@informatik.uni-hamburg.de**

**"Paralleles Progrm. für Geowisssenschaftler"** 12.05.2016

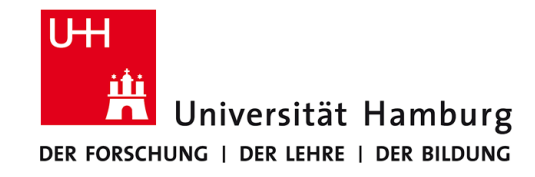

#### **MPI Umgebung - Start**

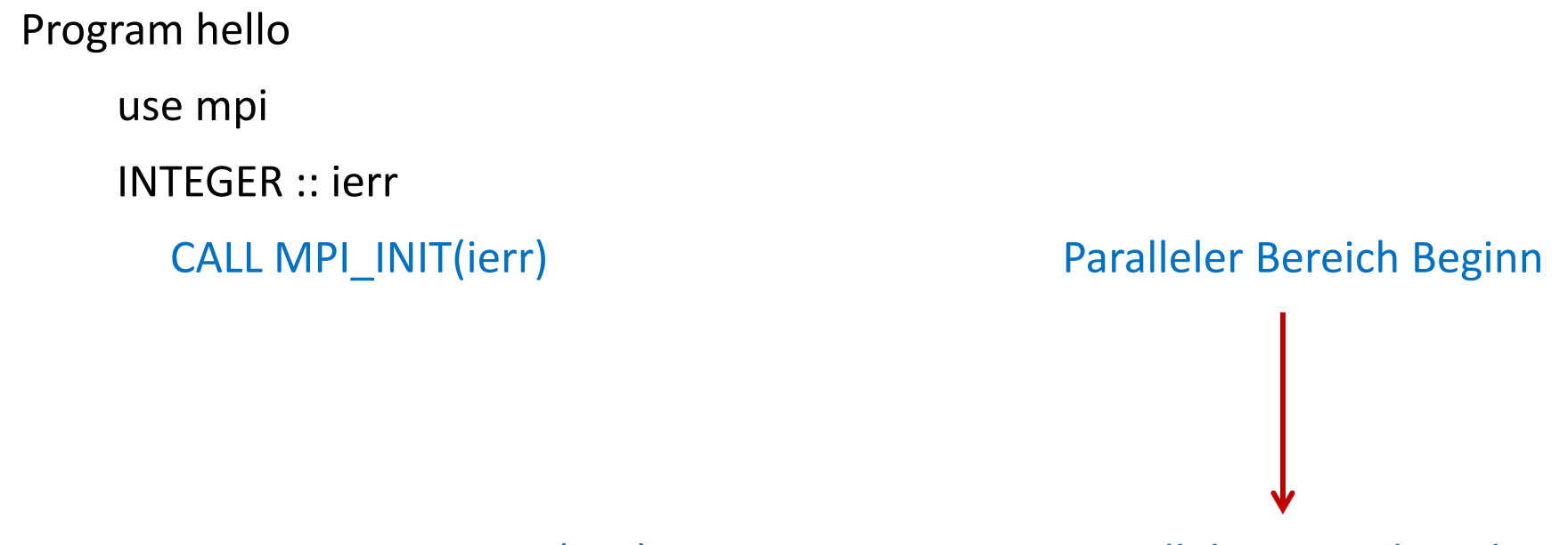

#### CALL MPI\_FINALIZE(ierr) Paralleler Bereich Ende

#### End **ABER:** Alle Prozesse starten gleichzeitg!

 SS 2016 - Praktikum "Paralleles Progrm. für Geowisssenschaftler"

**Dr. Hermann-J. Lenhart Hermann.Lenhart@informatik.uni-hamburg.de**

Seite 6<br>26.05.2016

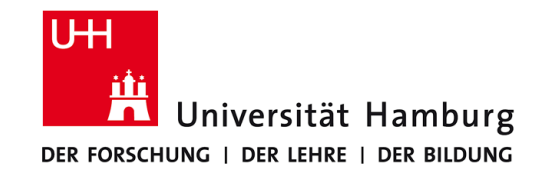

## **MPI Umgebungsvariablen I**

Für allgemeine Infos stehen folgende Befehle zur Verfügung um die MPI Umgebung zu erfragen.

MPI Comm size Wieviele Prozesse sind aktiv

MPI\_Comm\_rank Welchen Rang hat der aktuelle Prozess

SS 2016 - Praktikum "Paralleles Progrm. für Geowisssenschaftler" | Hermann.Lenhart@informatik.uni-hamburg.de | 26.05.2016

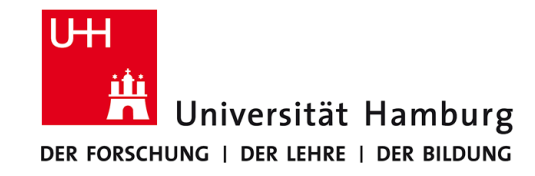

## **MPI Umgebungsvariablen II**

Program hello

use mpi

```
 INTEGER :: ierr, rank, size
```
#### CALL MPI\_INIT(ierr) Paralleler Bereich Beginn

CALL MPI\_COMM\_RANK(MPI\_COMM\_WORLD,rank,ierr)

CALL MPI\_COMM\_SIZE (MPI\_COMM\_WORLD, size,ierr)

Print\*, ' I am ',rank,' of ',size

CALL MPI\_FINALIZE(ierr) Paralleler Bereich Ende

#### End

 SS 2016 - Praktikum "Paralleles Progrm. für Geowisssenschaftler" | Hermann.Lenhart@informatik.uni-hamburg.de | 26.05.2016

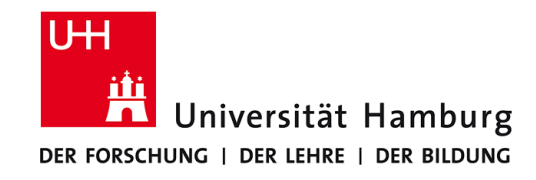

## **MPI Umgebungsvariable III**

MPI\_COMM\_World Kommunikator (Gruppe, Kontext)

Der Kommunikator ist eine Variable welche eine Gruppe von Prozessen definiert die miteinander kommunizieren dürfen.

Es gibt einen default Kommunikator

#### **MPI\_COMM\_WORLD**

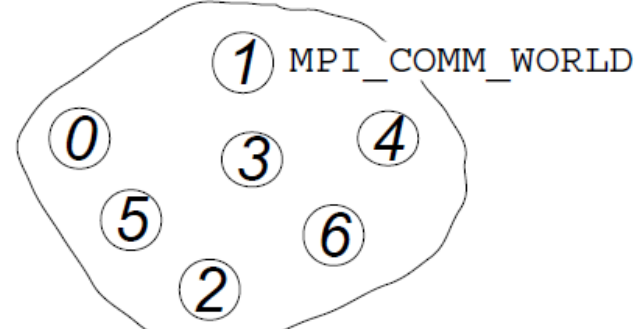

welcher die Gruppe aller vorhandenen Prozesse (hier 6) automatisch definiert.

In einem Programm können mehrere Kommunikatoren gleichzeitig definiert werden.

SS 2016 - Praktikum "Paralleles Progrm. für Geowisssenschaftler" | Hermann.Lenhart@informatik.uni-hamburg.de | 26.05.2016

**Dr. Hermann-J. Lenhart Hermann.Lenhart@informatik.uni-hamburg.de** Seite 9

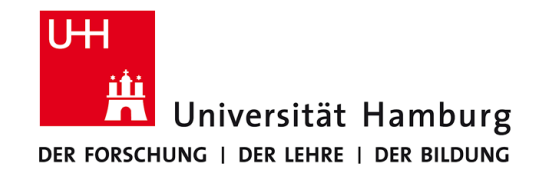

## **MPI Umgebungsvariablen IIII**

#### **Nutzung der Umgebungsvariablen zur Programmsteuerung:**

integer :: myid, proc, ierr, master call MPI\_COMM\_RANK(MPI\_COMM\_WORLD, myid, ierr) call MPI\_COMM\_SIZE(MPI\_COMM\_WORLD, proc, ierr)

Dazu wichtige Vorüberlegung, wie will ich die Anteile der Berechnung:

- Teilbereiche einer DO-Schleife
- Teilbereiche eines Vektors bzw. einer Matrix
- u.s.w.

=> auf die Prozesse aufteilen die mir zur Verfügung stehen?

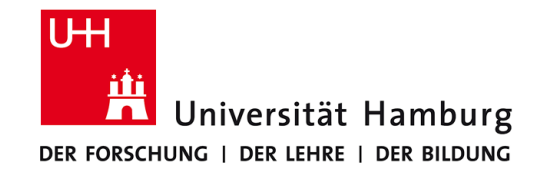

## **MPI Umgebungsvariablen III**

#### **Nutzung der Umgebungsvariablen zur Programmsteuerung:**

integer :: myid, proc, ierr, master

call MPI\_COMM\_RANK(MPI\_COMM\_WORLD, myid, ierr)

call MPI\_COMM\_SIZE(MPI\_COMM\_WORLD, proc, ierr)

if (myid .ne. 0) then **Nummerierung der Porzesse startet mit NULL! (Master)**

call MPI\_SEND(p,1,MPI\_DOUBLE\_PRECISION,master,…….)

else

```
 do i=1,proc-1
```

```
call MPI_RECV(temp,1,MPI_DOUBLE_PRECISION,i,......)
```
enddo

**23.04.2015** endif

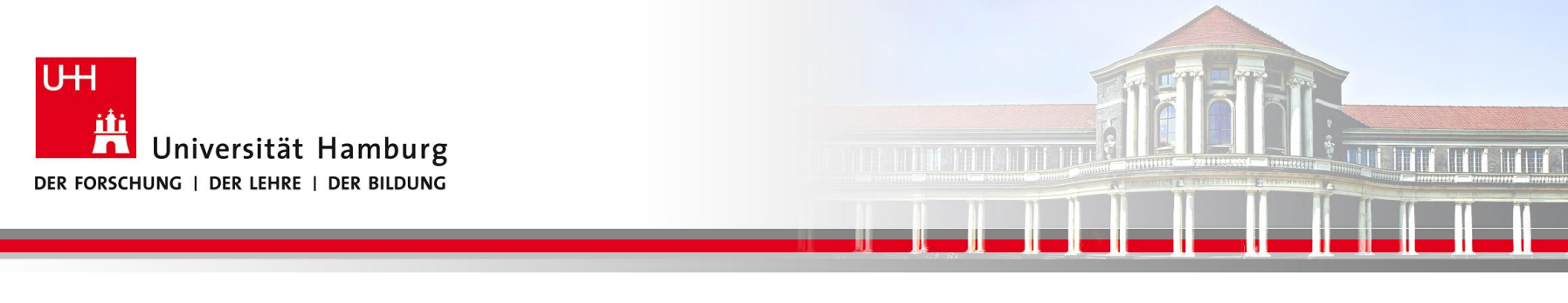

## **MPI Point to Point Communication:**

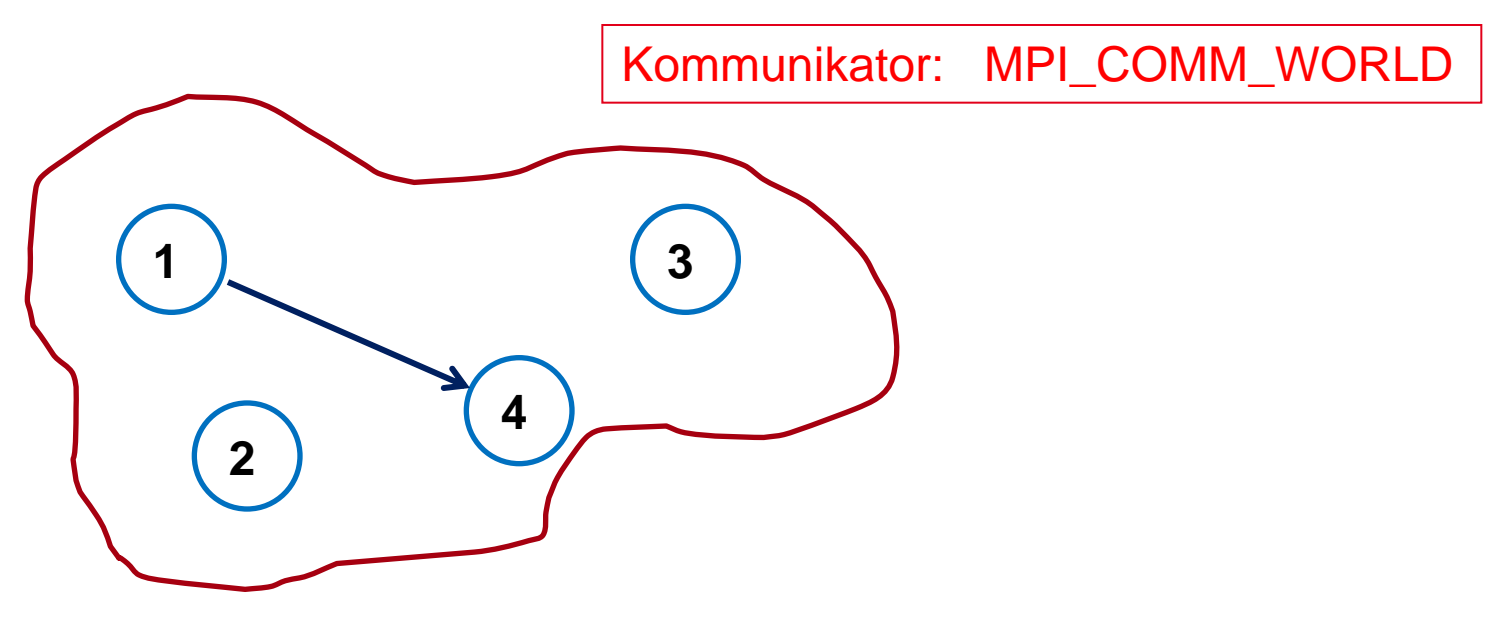

#### Send -> Receive

**SS 2016 - Praktikum "Paralleles Progrm. für Geowisssenschaftler"** 26.05.2016

**Dr. Hermann-J. Lenhart hermann.lenhart@informatik.uni-hamburg.de**

Seite 12<br>26.05.2016

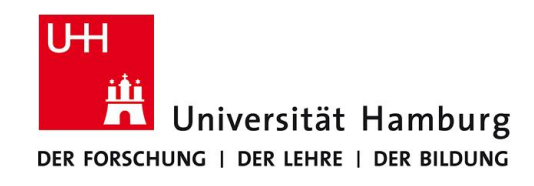

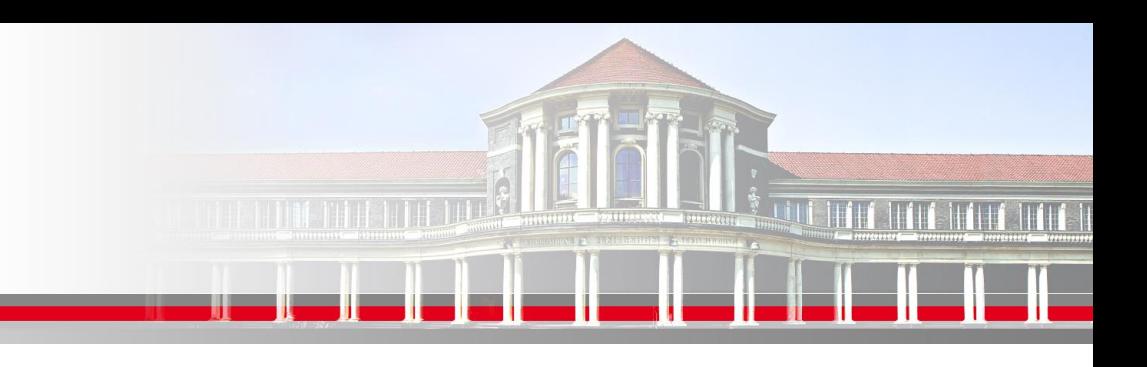

## **MPI Send/Receive Syntax I**

MPI\_SEND(Message, Count, Datatype, Dest, Tag, Comm, Ierror)

z.B:

Call MPI\_SEND(temp, 1, MPI\_Real, dest, tag, MPI\_COMM\_World, Ierror)

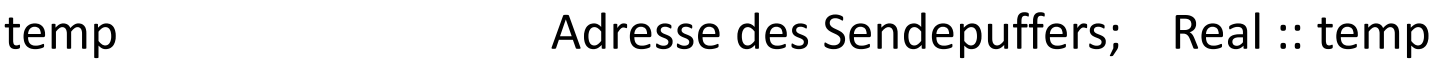

1 Count – Anzahl der Elemente im Puffer

MPI\_Real Datentyp des gesendeten Elementes

dest Angabe des Ranges des Zielprozesses; integer :: dest

tag Nachrichtenkennung; integer :: tag

MPI COMM World Kommunikator (Gruppe, Kontext)

Ierror Fehlerstatus; integer :: Ierror

**SS 2016 - Praktikum "Paralleles Progrm. für Geowisssenschaftler"** 26.05.2016

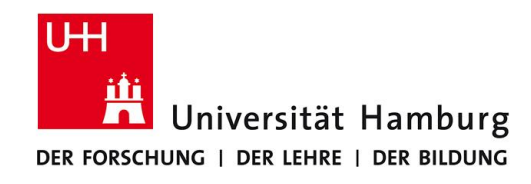

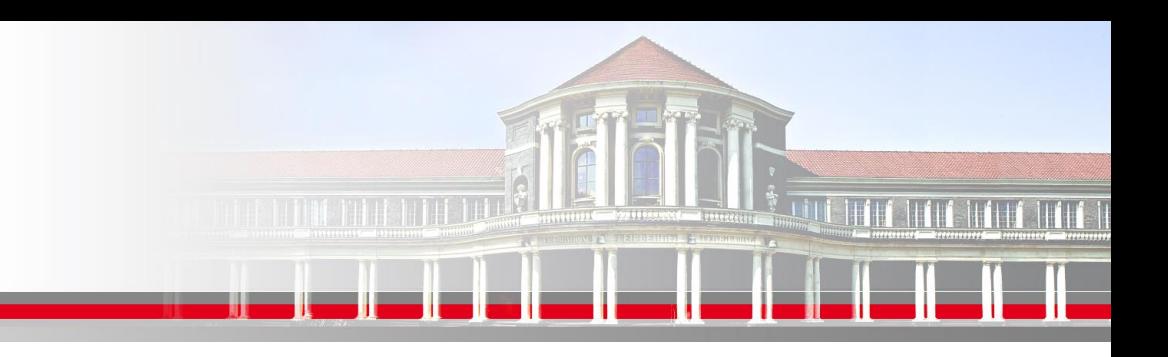

## **MPI Send/Receive Syntax II**

MPI Datentypen in Anlehnung an Fortran

MPI Datentyp **FORTRAN Datentyp** 

MPI\_INTEGER INTEGER MPI\_REAL REAL MPI\_DOUBLE\_PRECISION DOUBLE PRECISION MPI\_LOGICAL LOGICAL MPI CHARACTER CHARACTER(1)

**SS 2016 - Praktikum "Paralleles Progrm. für Geowisssenschaftler"** 26.05.2016

**Dr. Hermann-J. Lenhart hermann.lenhart@informatik.uni-hamburg.de** Seite 14<br>26.05.2016

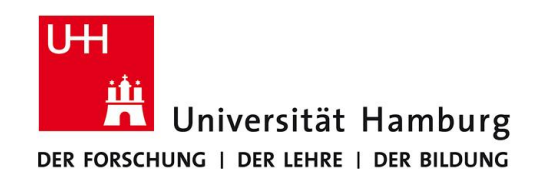

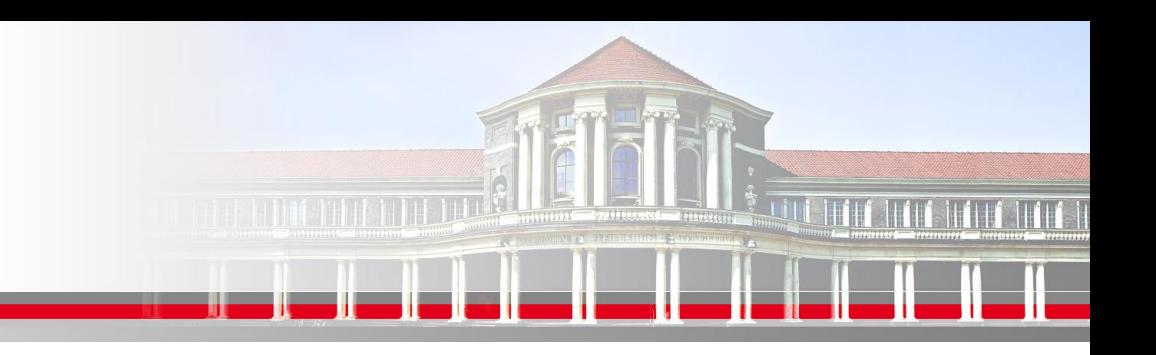

#### **MPI Send/Receive Syntax II**

Match zwischen Send und Receive:

MPI\_SEND(Message, Count, Datatype, Dest, Tag, Comm, Ierror) MPI\_RECV(Message, Count, Datatype, Source, Tag, Comm, status, Ierror)

Bzw:

Call MPI\_SEND(temp, 1, MPI\_Real, dest, tag, MPI\_COMM\_World, lerror)

Call MPI\_RECV(temp, 1, MPI\_Real, source, tag, MPI\_COMM\_World, status, Ierror)

**Dr. Hermann-J. Lenhart SS 2016** Seite 15 **- Praktikum "Paralleles Progrm. für Geowisssenschaftler"**

**hermann.lenhart@informatik.uni-hamburg.de**

26.05.2016

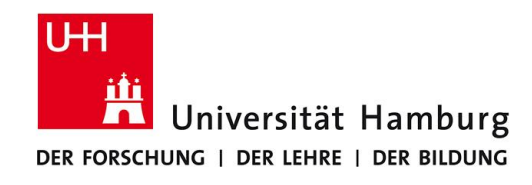

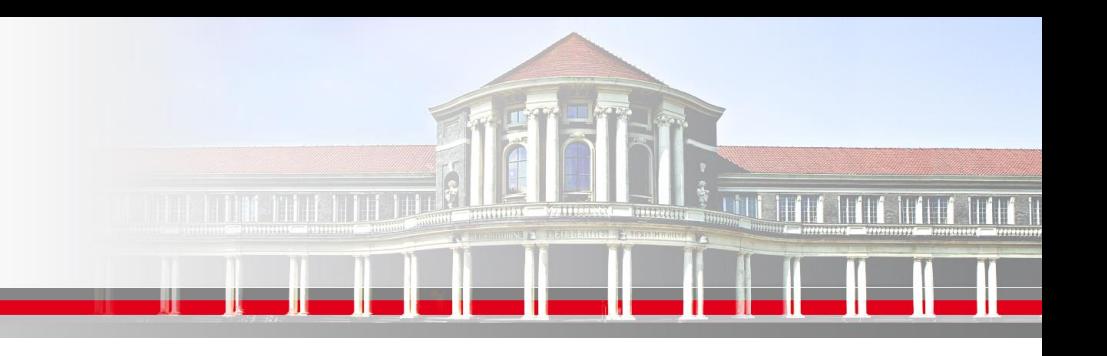

## **MPI Send/Receive Syntax III**

MPI\_RECV(Message, Count, Datatype, Source, Tag, Comm, status, Ierror) Call MPI\_RECV(temp, 1, MPI\_Real, source, tag, MPI\_COMM\_World, status, Ierror)

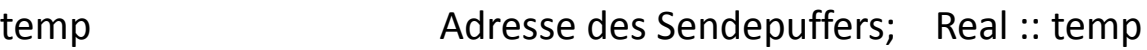

- 1 Count Anzahl der Elemente im Puffer
- MPI\_Real Datentyp des gesendeten Elementes
- source **Angabe des Ranges des Sendeprozesses**; integer :: source
- tag Nachrichtenkennung (Reihenfolge); integer :: tag
- MPI COMM World Kommunikator (Gruppe, Kontext)
- status Empfangsstaus der Nachricht (angekommen?); integer status(MPI\_STATUS\_SIZE)
- Ierror Fehlerstatus; integer :: Ierror

**SS 2016 - Praktikum "Paralleles Progrm. für Geowisssenschaftler"** 26.05.2016

**Dr. Hermann-J. Lenhart hermann.lenhart@informatik.uni-hamburg.de** Seite 16<br>26.05.2016

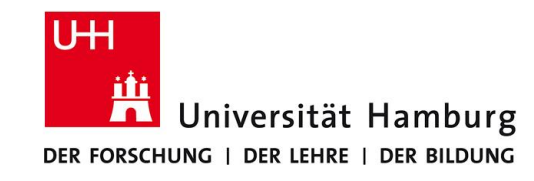

## **MPI Send/Receive Programmnbeispiel**

program main

use mpi

```
integer rank, ierr, status(MPI_STATUS_SIZE)
character(len=11) :: message
```

```
call MPI_INIT(ierr)
call MPI_COMM_RANK(MPI_COMM_WORLD, rank, ierr)
```

```
 if (rank.eq.0) then
 message = 'Hello Again'
 endif
```

```
 call MPI_SEND(message, 11, MPI_CHARACTER, 1, 2016, MPI_COMM_WORLD, ierr)
call MPI_RECV(message, 11, MPI_CHARACTER, 0, 2016, MPI_COMM_WORLD, status, ierr)
```

```
 call mpi_finalize(ierr)
```
**SS 2012 - Praktikum** end program main

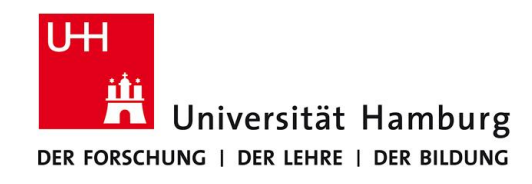

## **MPI Programmausführung I**

#### **Hinweis:**

Auf dem cluster muss am Anfang das Kommando

#### module load mpich2

ausgeführt werden. Dann stehen auch die manpages für MPI zur Verfügung.

man mpiexec

man mpif90

Das Kommando mpif90 verwendet intern einen Fortran Compiler,

der bei der Kompilierung der MPI Bibliothek festgelegt wurde.

#### Der Aufruf ersetzt daher im Makefile das Kommando f90 oder gfortran.

**SS 2016 - Praktikum "Paralleles Progrm. für Geowisssenschaftler"** 26.05.2016

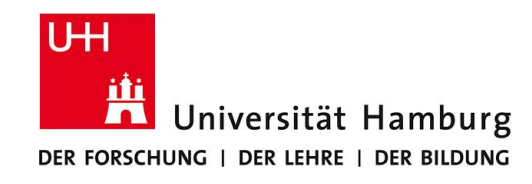

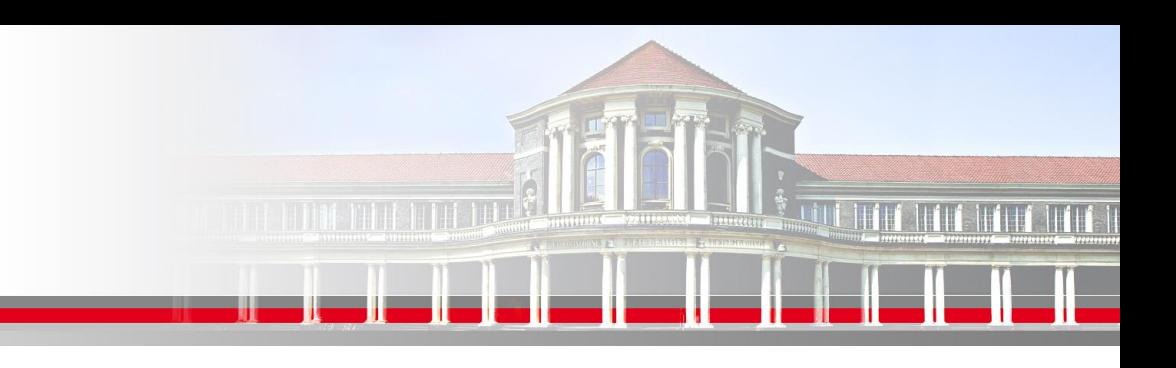

## **MPI Programmausführung II**

Makefile für die Ausführung von Program main.f90 Parallel auf 4 Prozessoren:

```
main.x:main.f90
        mpif90 -o main.x main.f90
run: main.x
        mpiexec -n 4 ./main.x
clean: |
        rm + x
```
**SS 2016 - Praktikum "Paralleles Progrm. für Geowisssenschaftler"** 26.05.2016

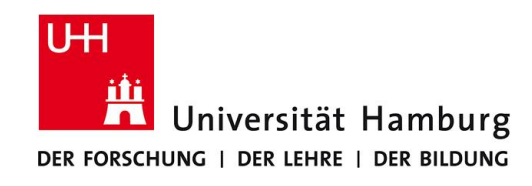

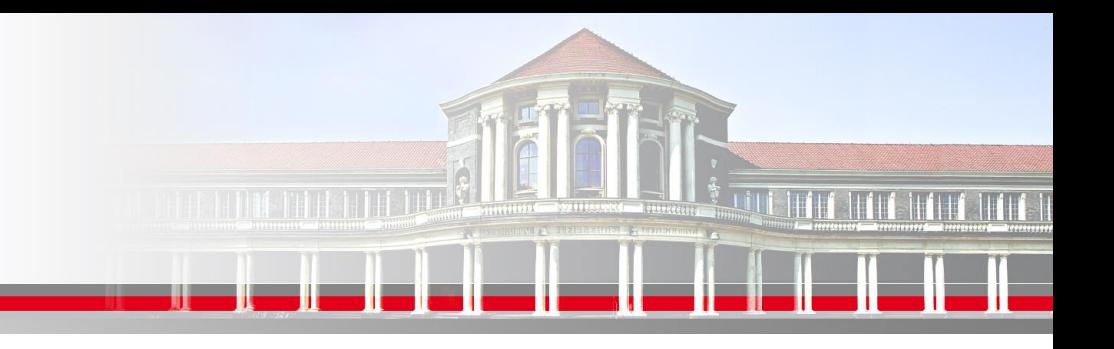

## **MPI Kollektive Operationen**

Neben **Point-to-Point Kommunikation** mittels Send & Recv

verfügt MPI über umfangreiche Operationen zum **kollektiven Bewegen von Daten**.

MPI\_BROADCAST Eine Info an alle Prozesse versenden

MPI\_REDUCE "aggregierende" Operationen ( Summe; Prod) auf Matrix ausführen

MPI\_SCATTER Teilarrays an Prozesse übertragen

MPI\_GATHER Teilarrays zusammenführen

**SS 2016 - Praktikum "Paralleles Progrm. für Geowisssenschaftler"** 26.05.2016

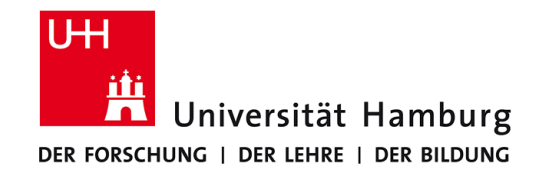

## **MPI BROADCAST I**

Neben dem Versenden von Nachrichten zwischen einzelnen Prozesse mittels Call MPI\_SEND(temp, 1, MPI\_Real, dest, tag, MPI\_COMM\_World, Ierror)

gibt es auch die Möglichkeit **eine Nachricht an alle anderen Prozesse** zu senden:

MPI\_BCAST(Message, Count, Datatype, Root, Comm, Ierror)

Call MPI\_BCAST(temp, 1, MPI\_Real, source, MPI\_COMM\_World, Ierror)

#### **Für Initialisierung oder zum Programmabbruch genutzt.**

SS 2016 - Praktikum "Paralleles Progrm. für Geowisssenschaftler" | Hermann.Lenhart@informatik.uni-hamburg.de | 26.05.2016

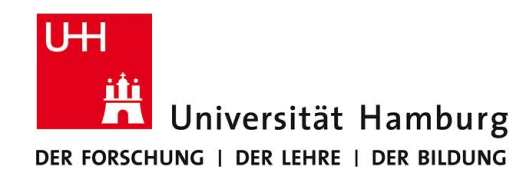

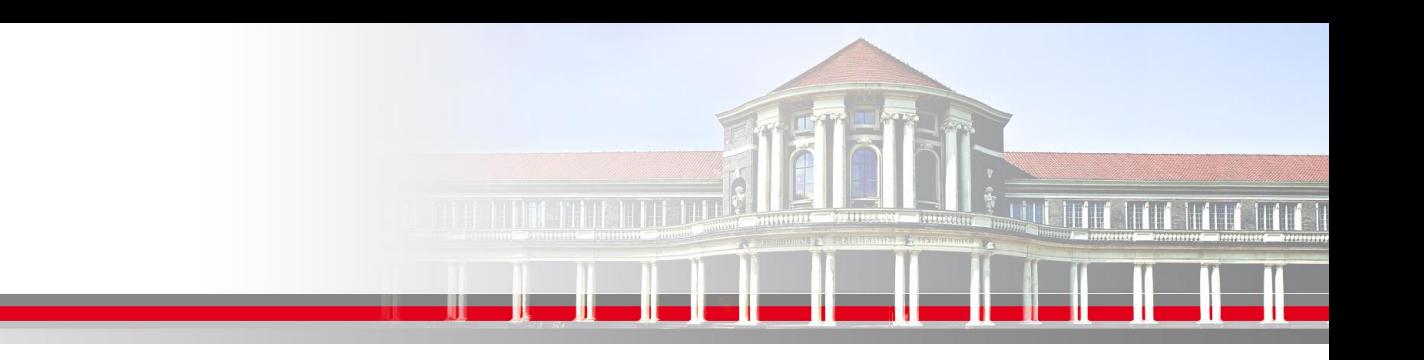

#### **MPI Broadcast II**

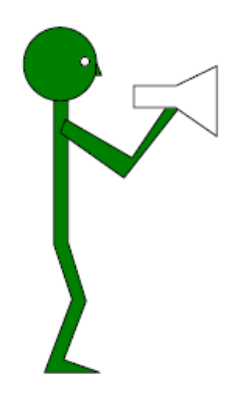

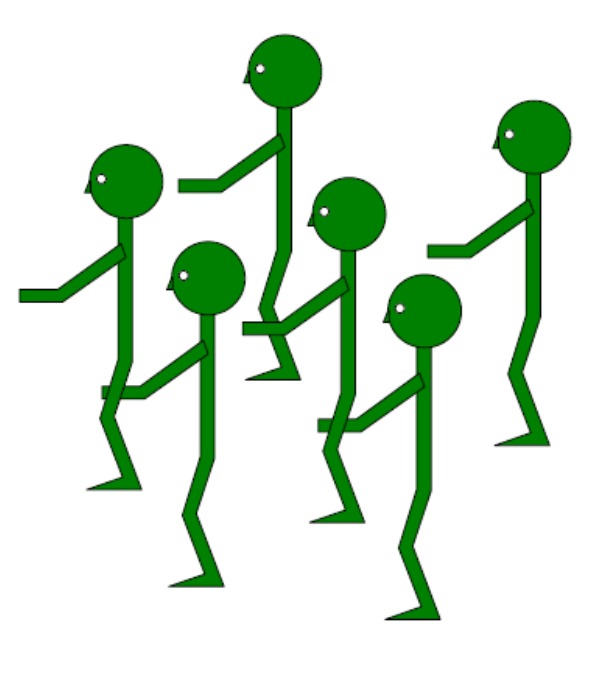

(Wolfgang Baumann ZIB, 2009; Parallel Programming with MPI)

**SS 2016 - Praktikum "Paralleles Progrm. für Geowisssenschaftler"** 26.05.2016

**Dr. Hermann-J. Lenhart hermann.lenhart@informatik.uni-hamburg.de**

Seite 22<br>26.05.2016

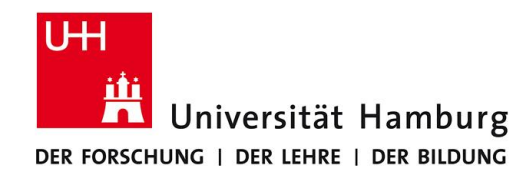

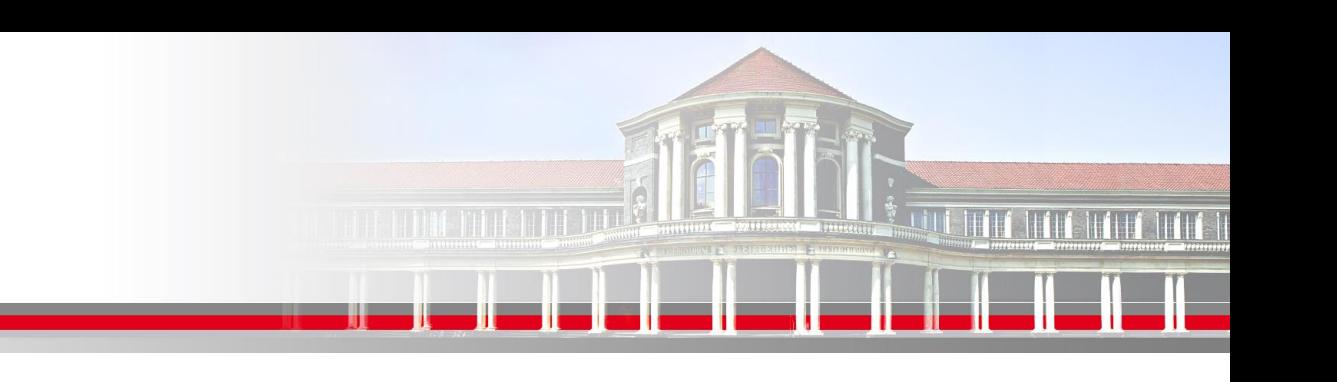

**MPI Broadcast III** 

#### Verwendung zur Initialisierung

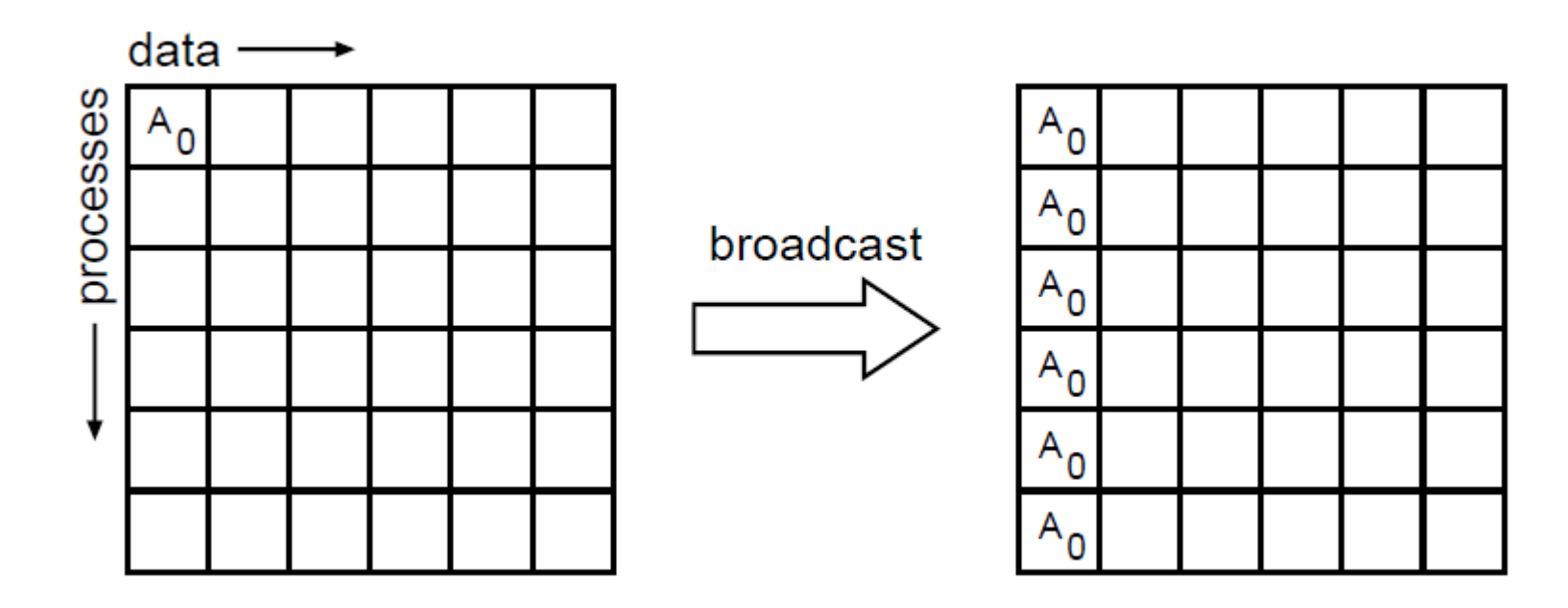

#### (William Gropp ANL, MPI Tutorial)

#### **Es gibt eine interne Hirarchie der Zuteilung!**

**SS 2016 - Praktikum "Paralleles Progrm. für Geowisssenschaftler"** 26.05.2016

**Dr. Hermann-J. Lenhart hermann.lenhart@informatik.uni-hamburg.de** Seite 23<br>26.05.2016

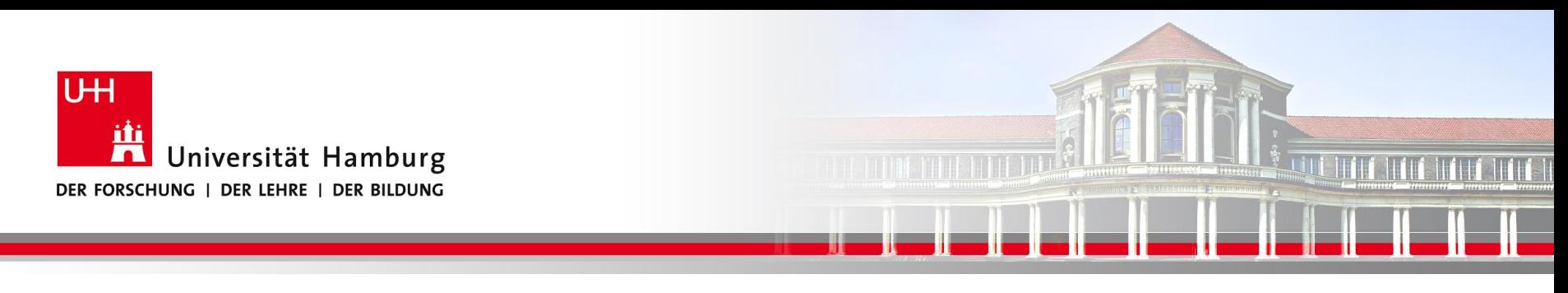

#### **MPI Barrier I**

Der MPI\_BARRIER Befehl wird zur Programmsteuerung eingesetzt.

Call MPI\_BARRIER(MPI\_COMM\_World, Ierror)

Der MPI\_Barrier Befehl erzwingt dass alle Prozesse den gleichen Punkt im Code erreicht haben bevor das Programm weiterläuft.

**SS 2016 - Praktikum "Paralleles Progrm. für Geowisssenschaftler"** 26.05.2016

**Dr. Hermann-J. Lenhart hermann.lenhart@informatik.uni-hamburg.de** Seite 24<br>26.05.2016

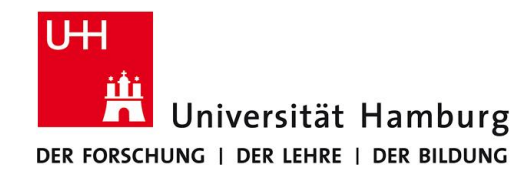

## **MPI Barrier II**

#### DKRZ MPI Einführungs Kurs

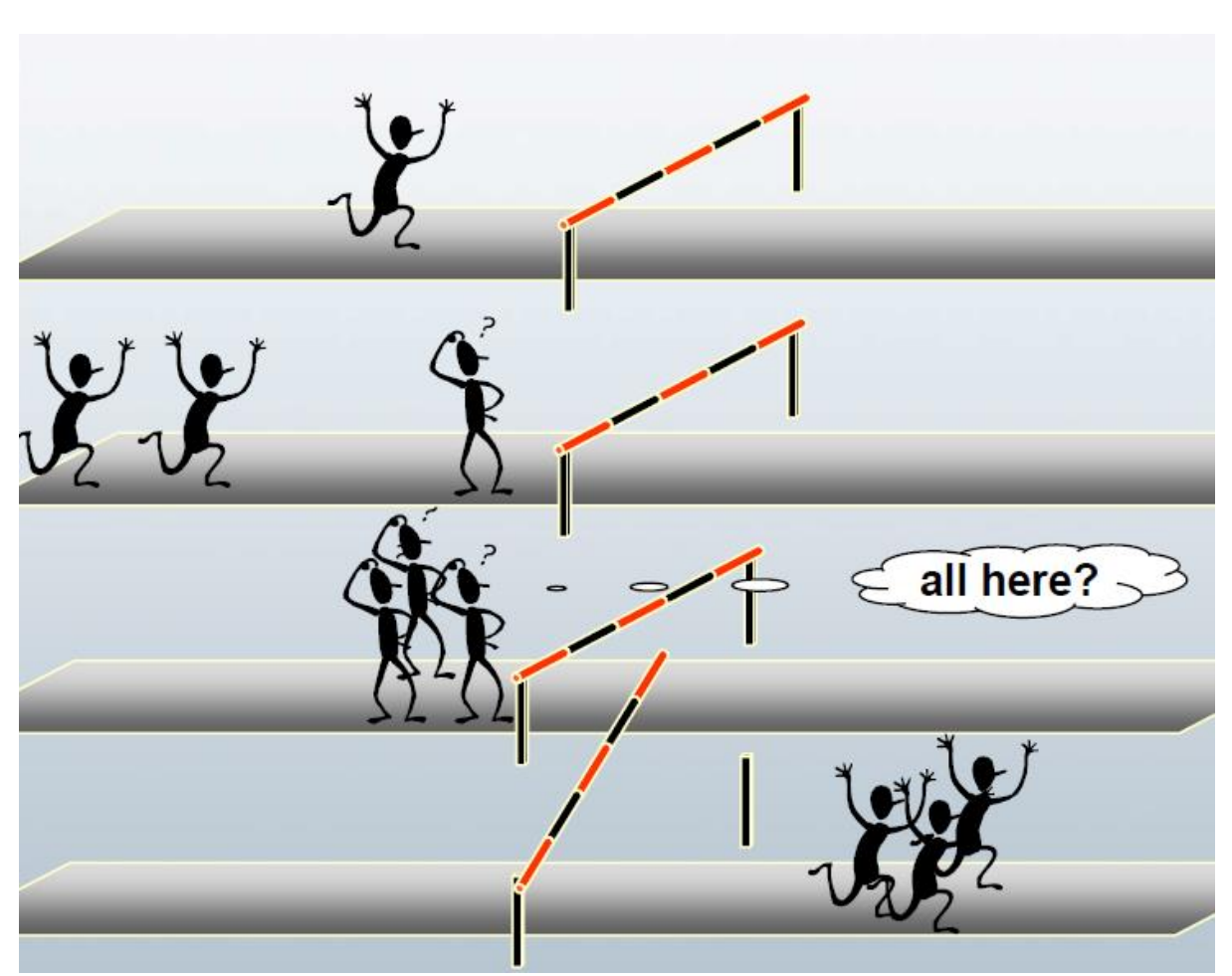

**TELEVISION** 

**SS 2016 - Praktikum "Paralleles Progrm. für Geowisssenschaftler"** 26.05.2016

**Dr. Hermann-J. Lenhart hermann.lenhart@informatik.uni-hamburg.de**

Seite 25<br>26.05.2016

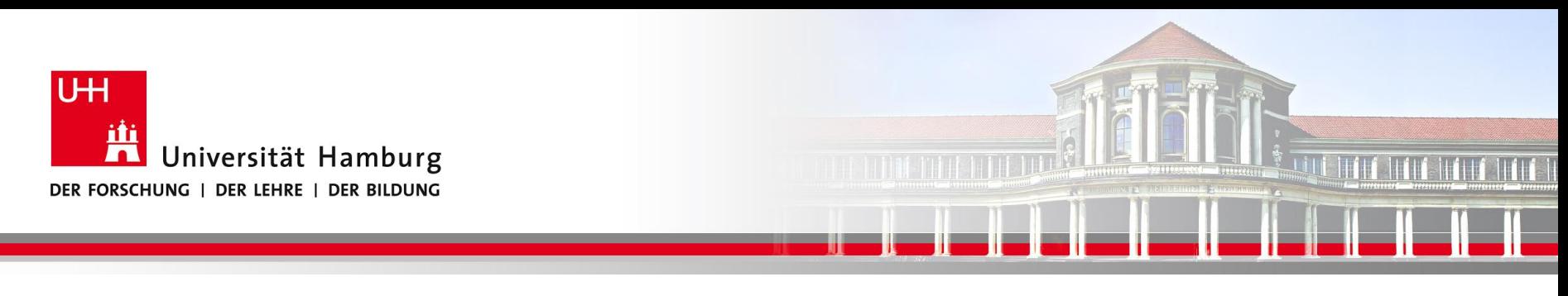

## **MPI Barrier III**

….

Der MPI\_BARRIER Befehl wird vorranging zur Zeitmessung eingesetzt, z.B.

```
….
Call MPI_BARRIER(MPI_COMM_World, ierror)
t1 = MPI WTIME()
```

```
Call MPI_BARRIER(MPI_COMM_World, ierror)
total_time = MPI_WTIME() - t1
```
**SS 2016 - Praktikum "Paralleles Progrm. für Geowisssenschaftler"** 26.05.2016

**Dr. Hermann-J. Lenhart hermann.lenhart@informatik.uni-hamburg.de**

Seite 26<br>26.05.2016

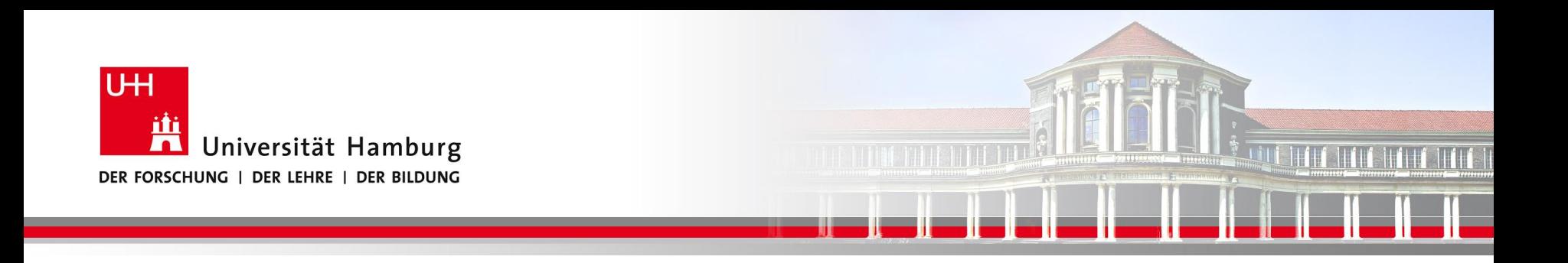

## Danke, gibt es noch Fragen?

**Dr. Hermann-J. Lenhart SS 2016** Seite 27 **- Praktikum** "Paralleles Progrm. für Geowisssenschaftler" | hermann.lenhart@informatik.uni-hamburg.de | 26.05.2016

**hermann.lenhart@informatik.uni-hamburg.de**